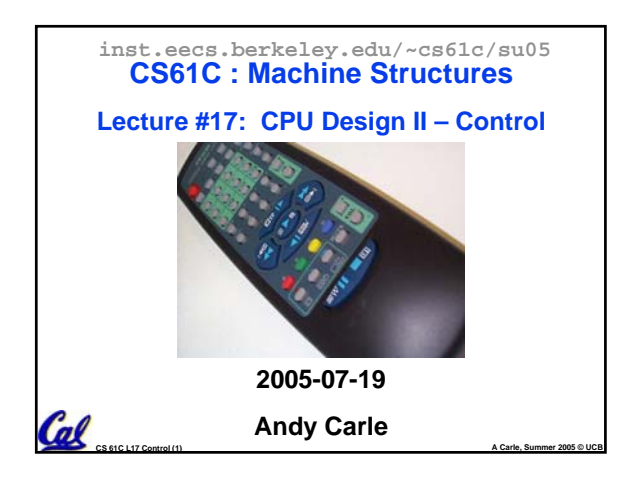

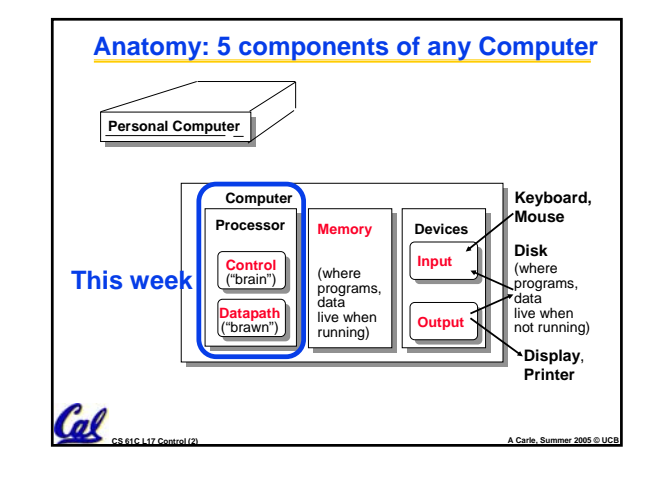

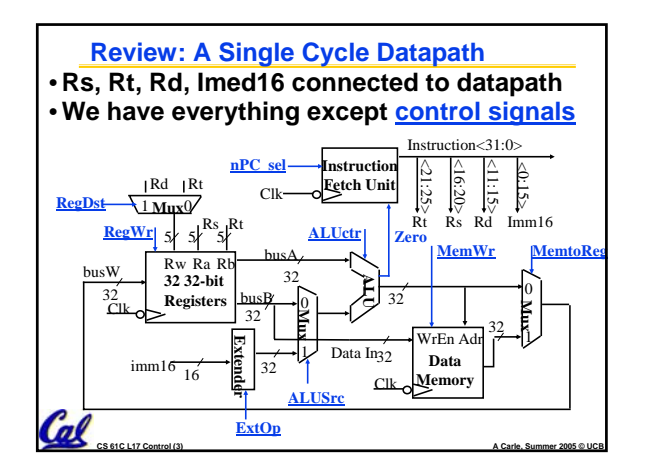

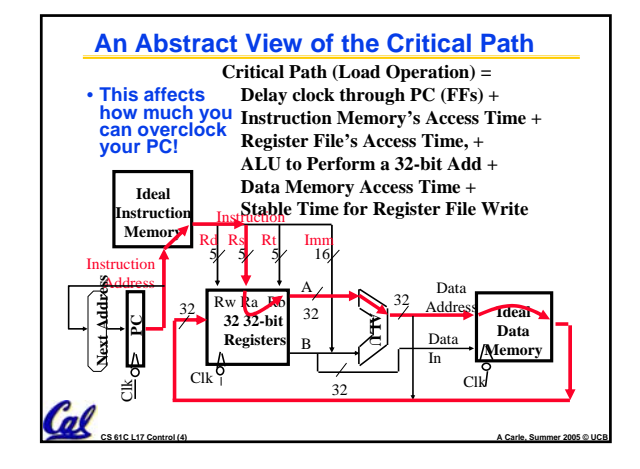

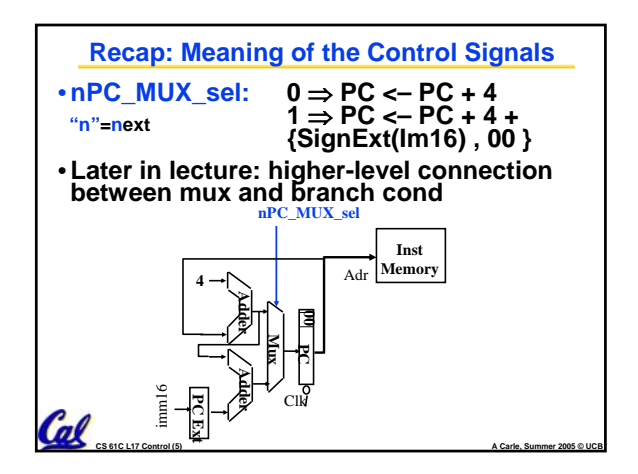

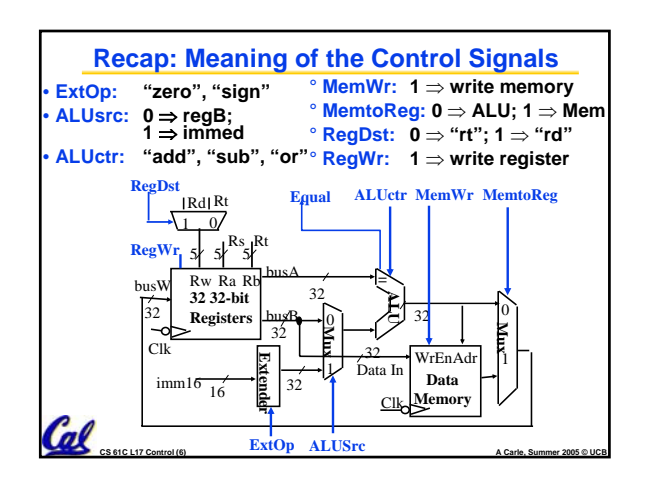

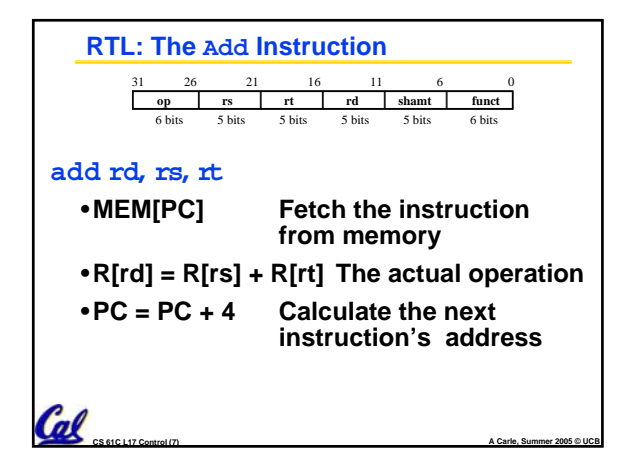

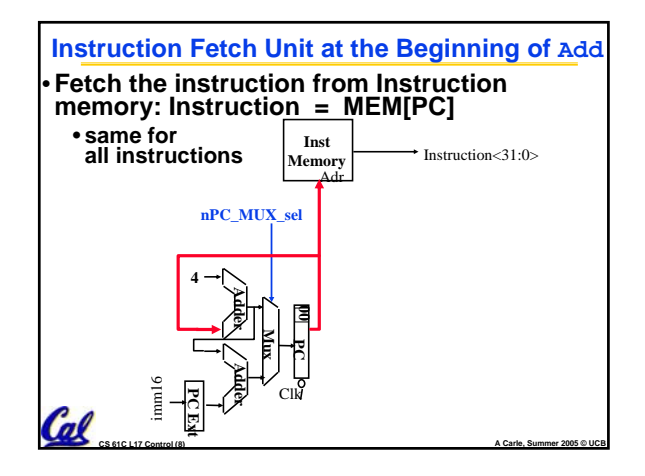

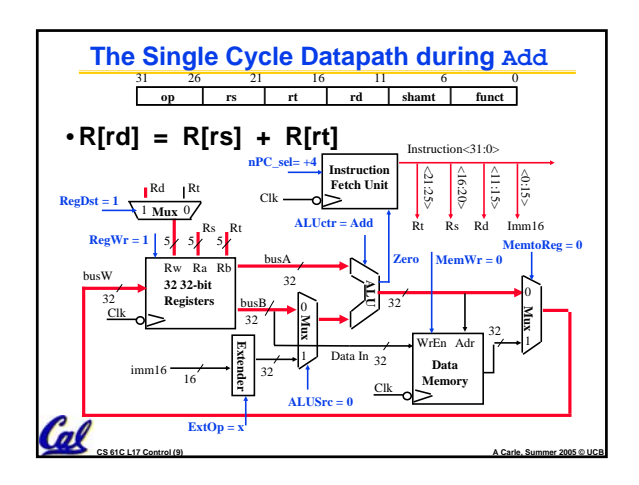

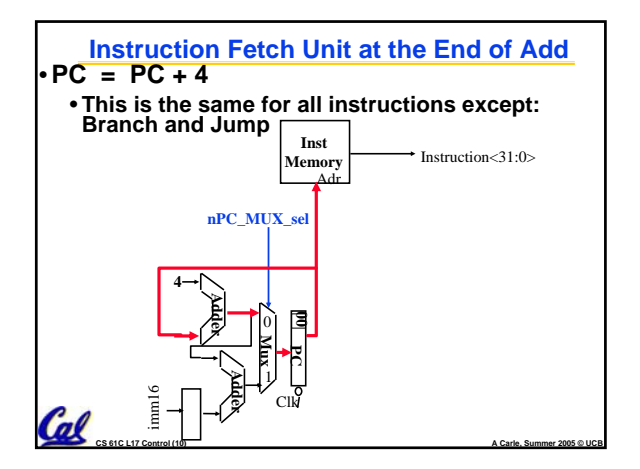

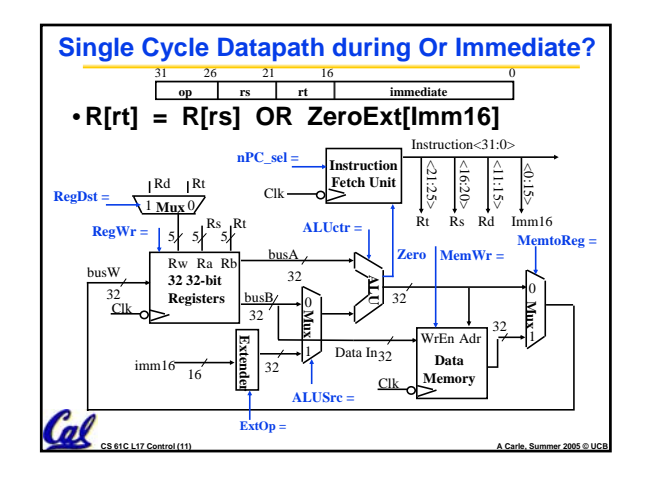

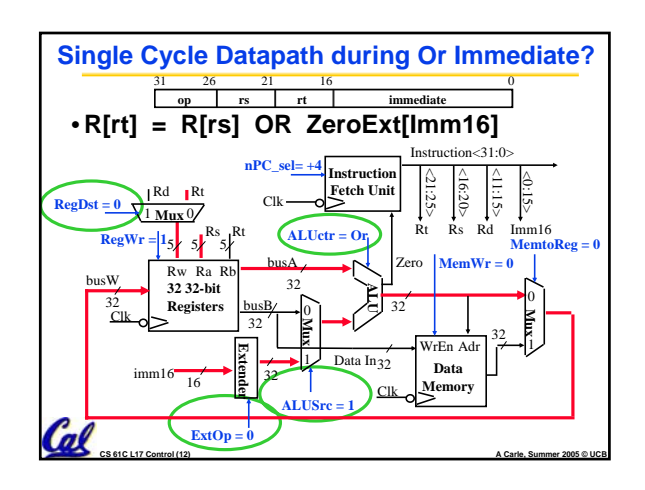

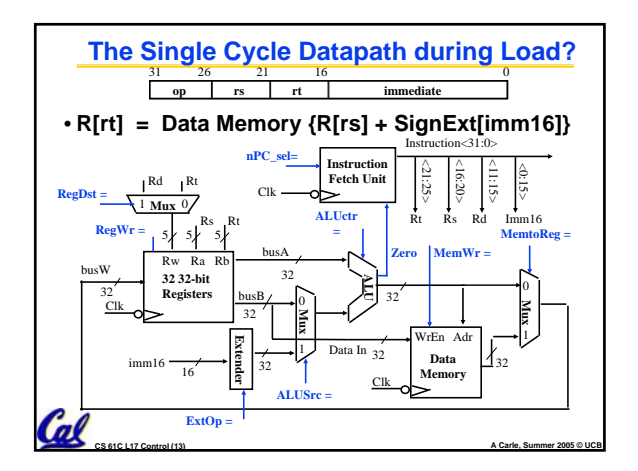

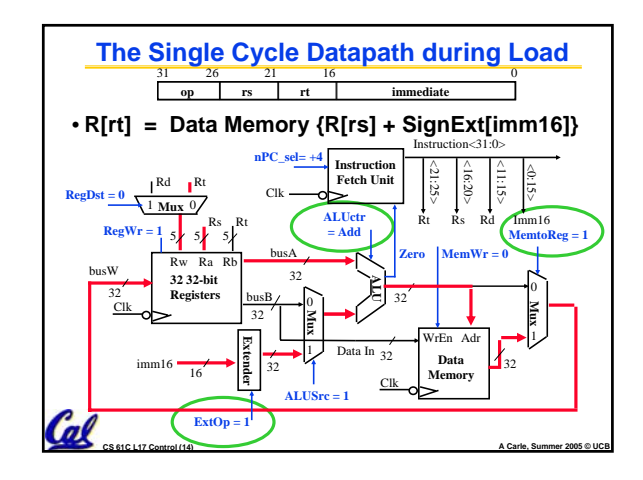

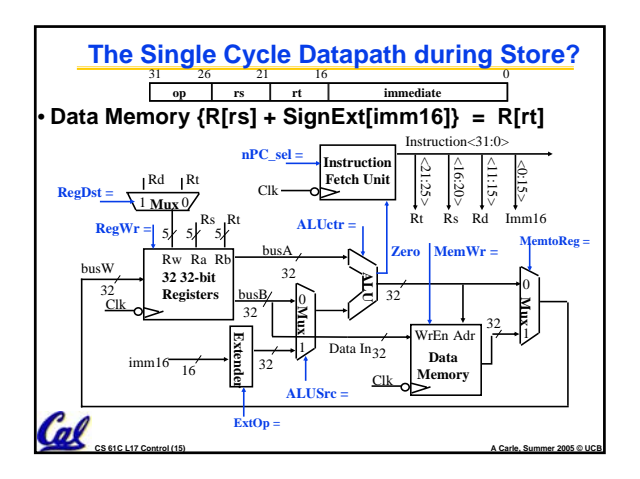

**ALUctr =**

32 busA

**Mux** 0

1

**ALUSrc =**

32 busB

**Extender**

 $5\frac{Rs}{s}$   $Rt$ Rw Ra Rb **32 32-bit Registers**

**nPC\_sel=** 

 $\liminf$   $\frac{16}{16}$   $\frac{16}{9}$   $32$ 

**ExtOp =**

 $Rd$   $Rt$ 

 $1$  Mux  $0$ 

Clk busW **RegWr =**

32

RegDst =

Cal

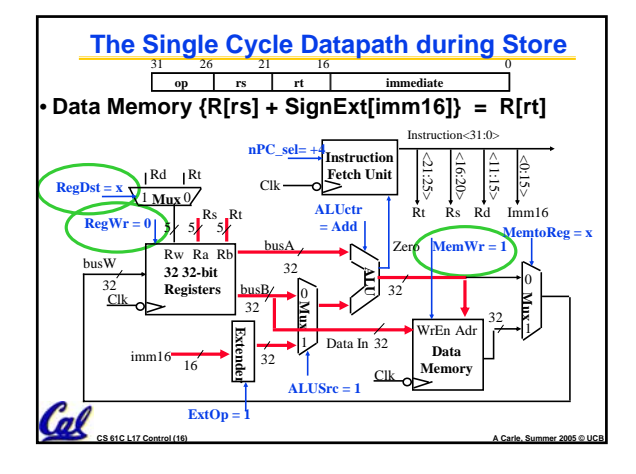

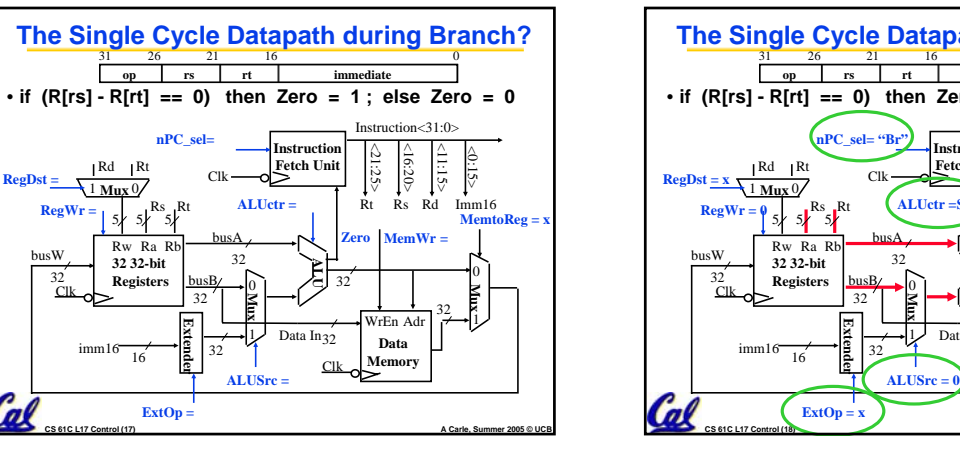

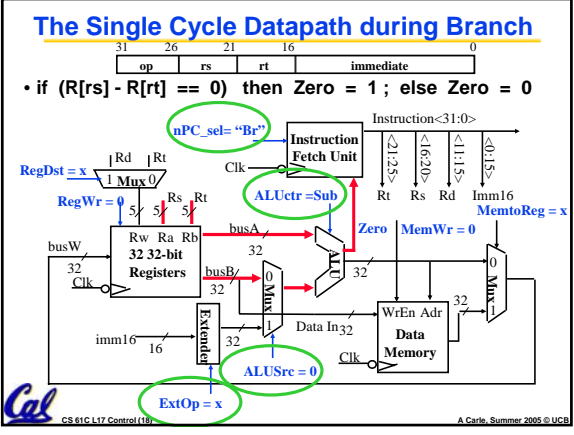

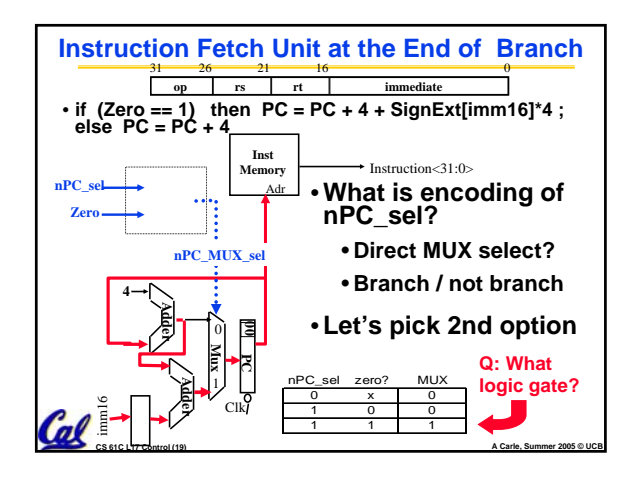

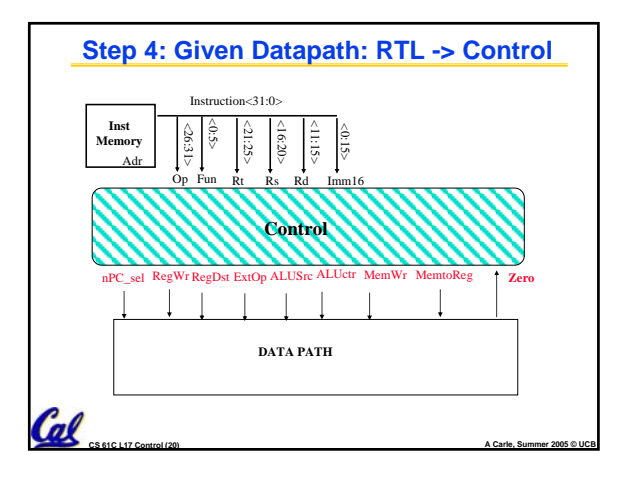

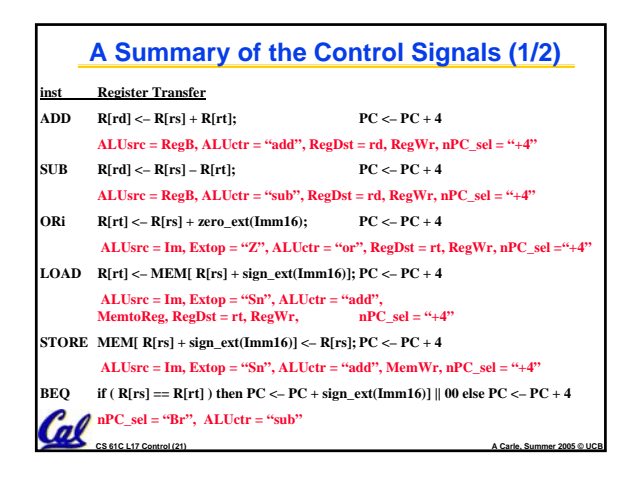

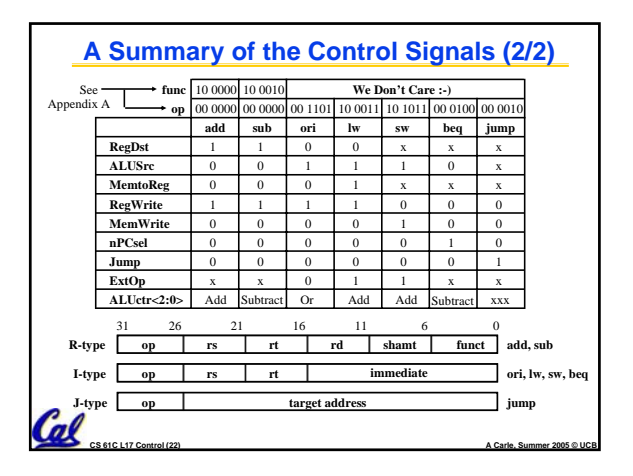

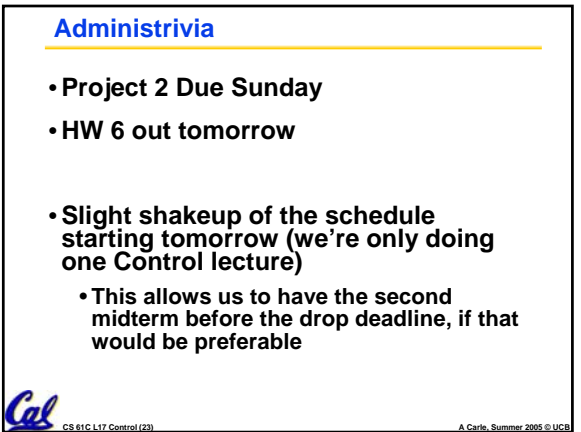

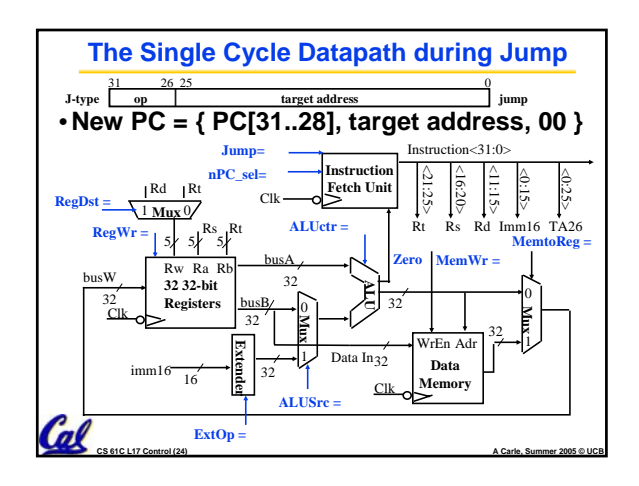

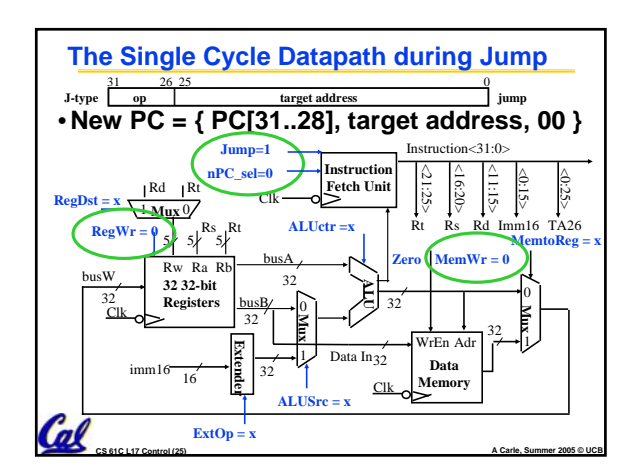

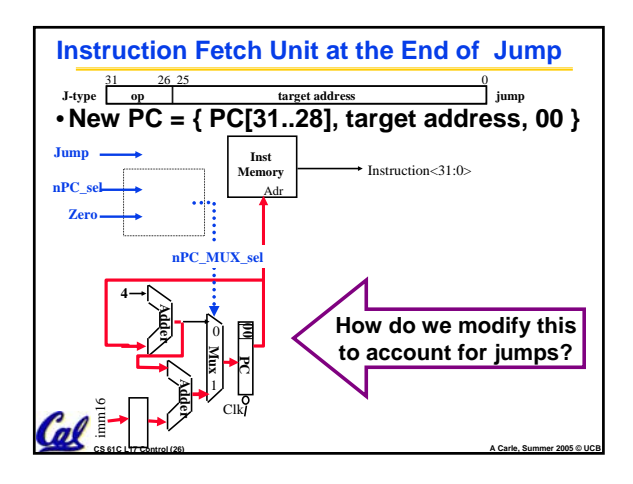

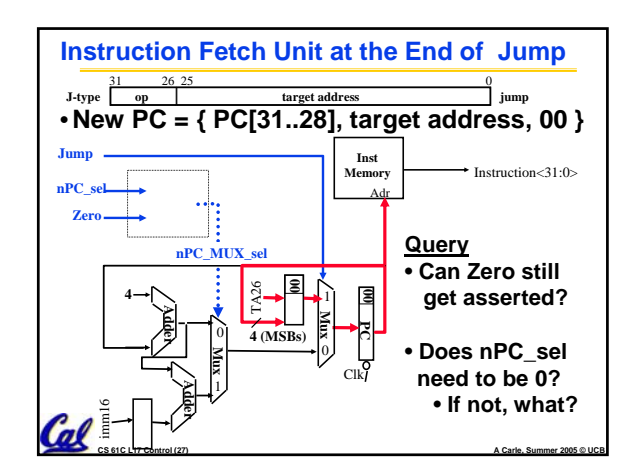

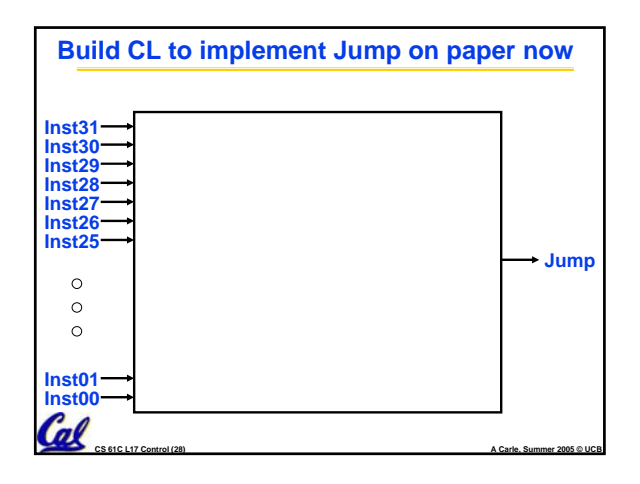

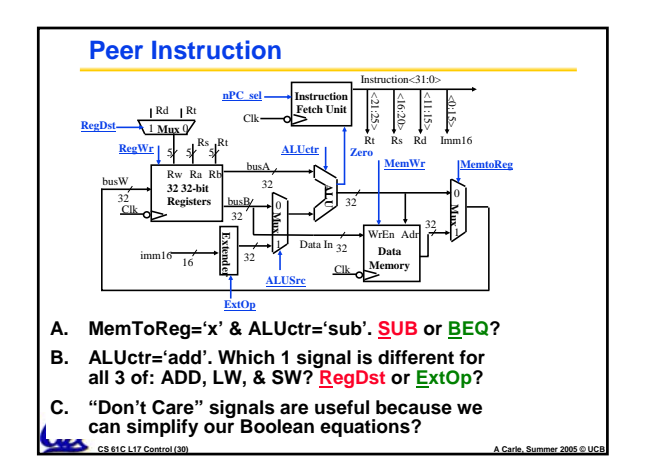

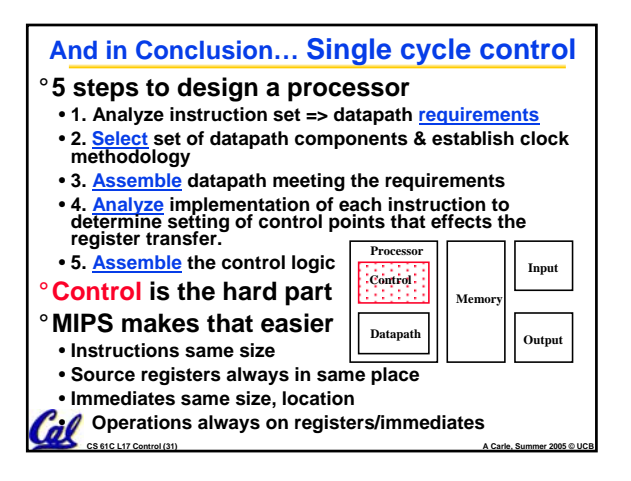